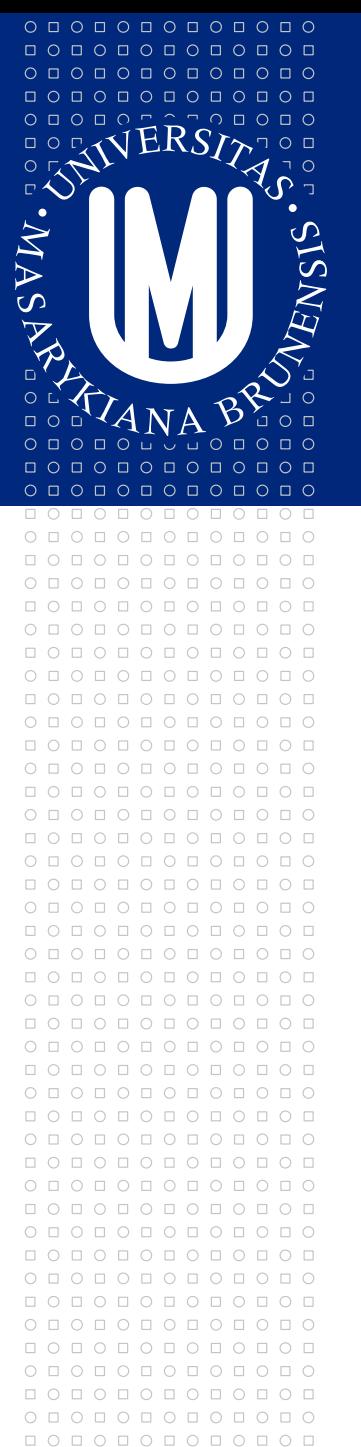

## MASARYKOVA UNIVERZITA

## Jak nastavit procesy v digitální analytice

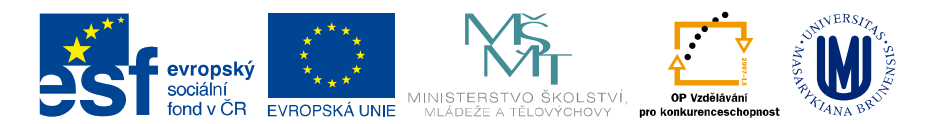

INVESTICE DO ROZVOJE VZDĚLÁVÁNÍ

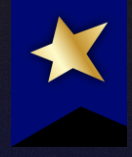

# Jak nastavit procesy v digitální analytice tak, aby vám generovala výnosy

Robert Němec RobertNemec.com, s. r. o.

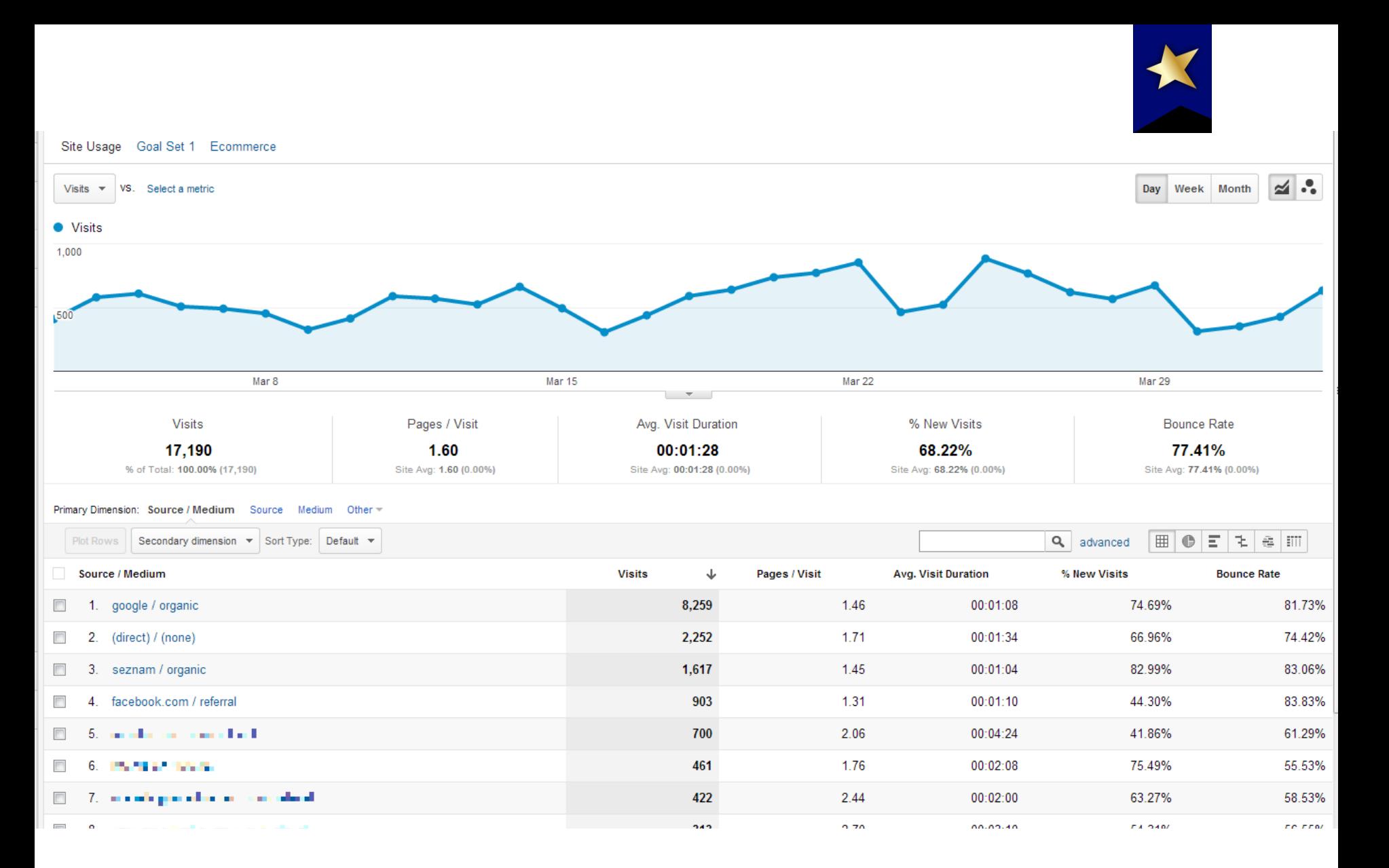

# Toto není digitální analytika

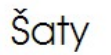

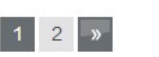

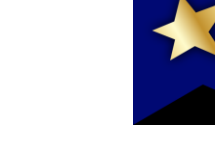

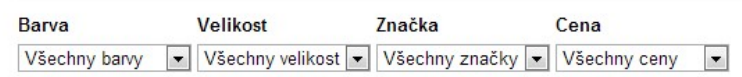

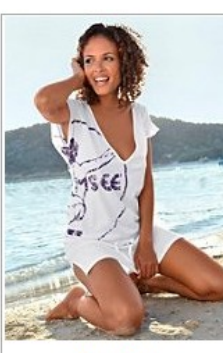

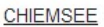

Dámské dlouhé tričko. Chiemsee 999 Kč

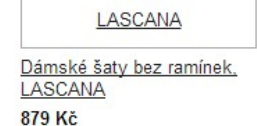

**BEACH TIME** 

Dlouhé dámské tričko. Beachtime 749 Kč

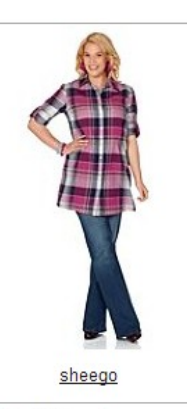

Seřadit podle Abecedy  $(A - Z)$ 

Košilové šaty, sheego 869 Kč

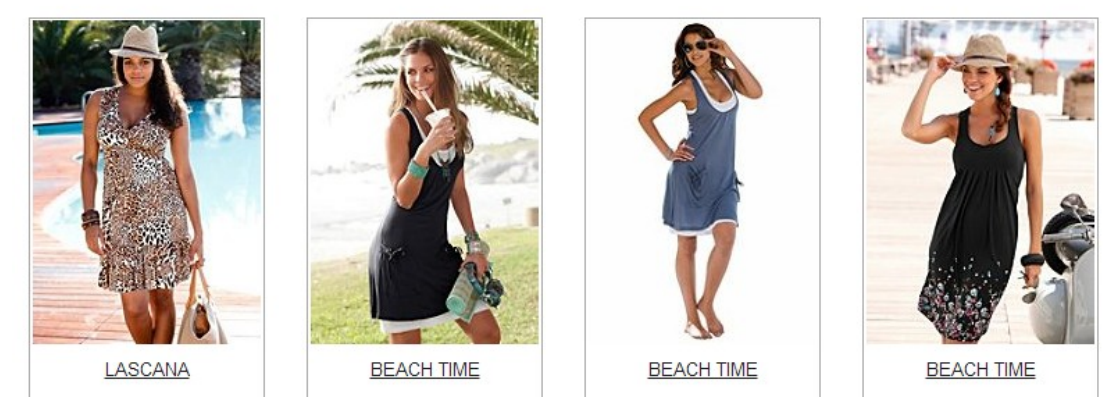

Digitální analytika znamená odhalovat příležitosti

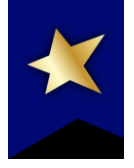

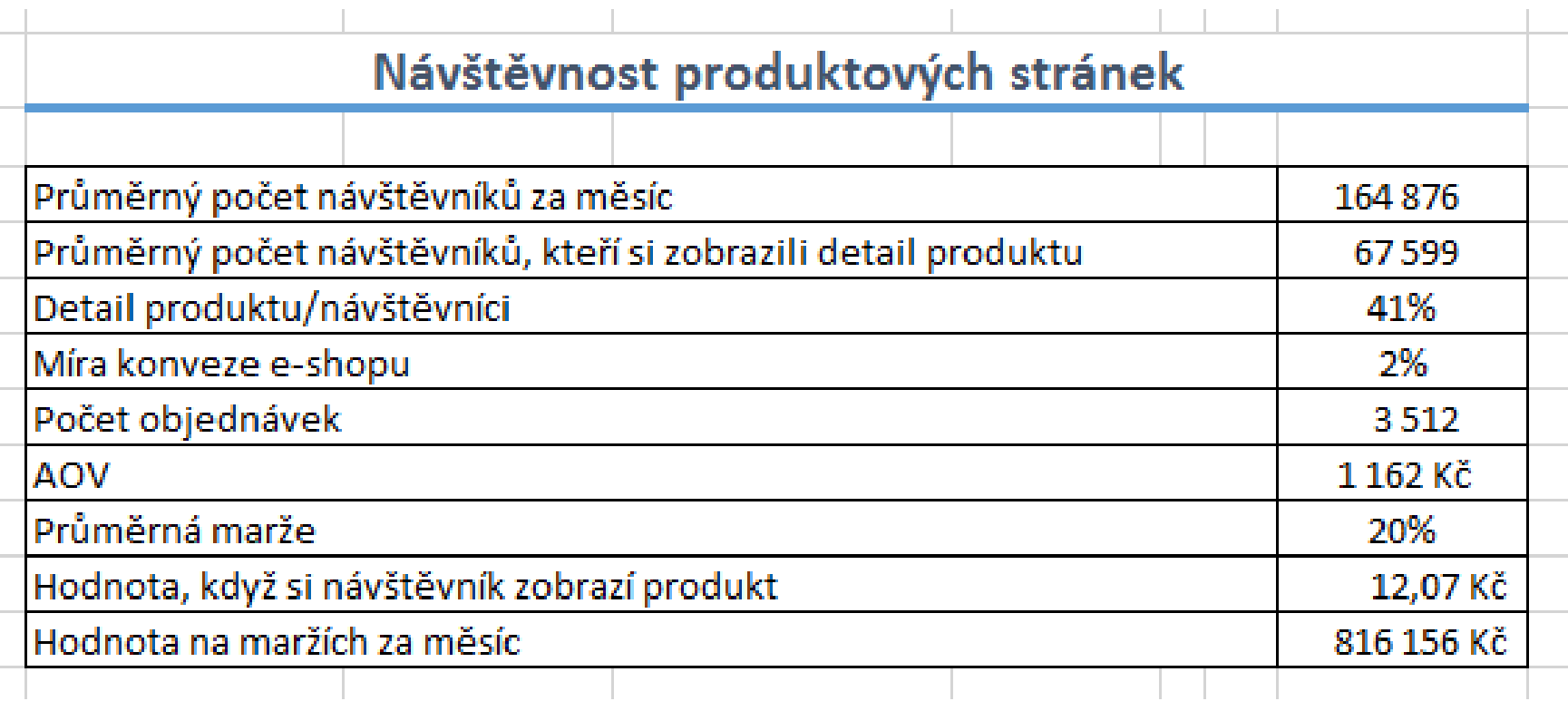

## Kolik vyděláme, když zvýšíme počet návštěvníků, kteří kliknou na detail produktu?

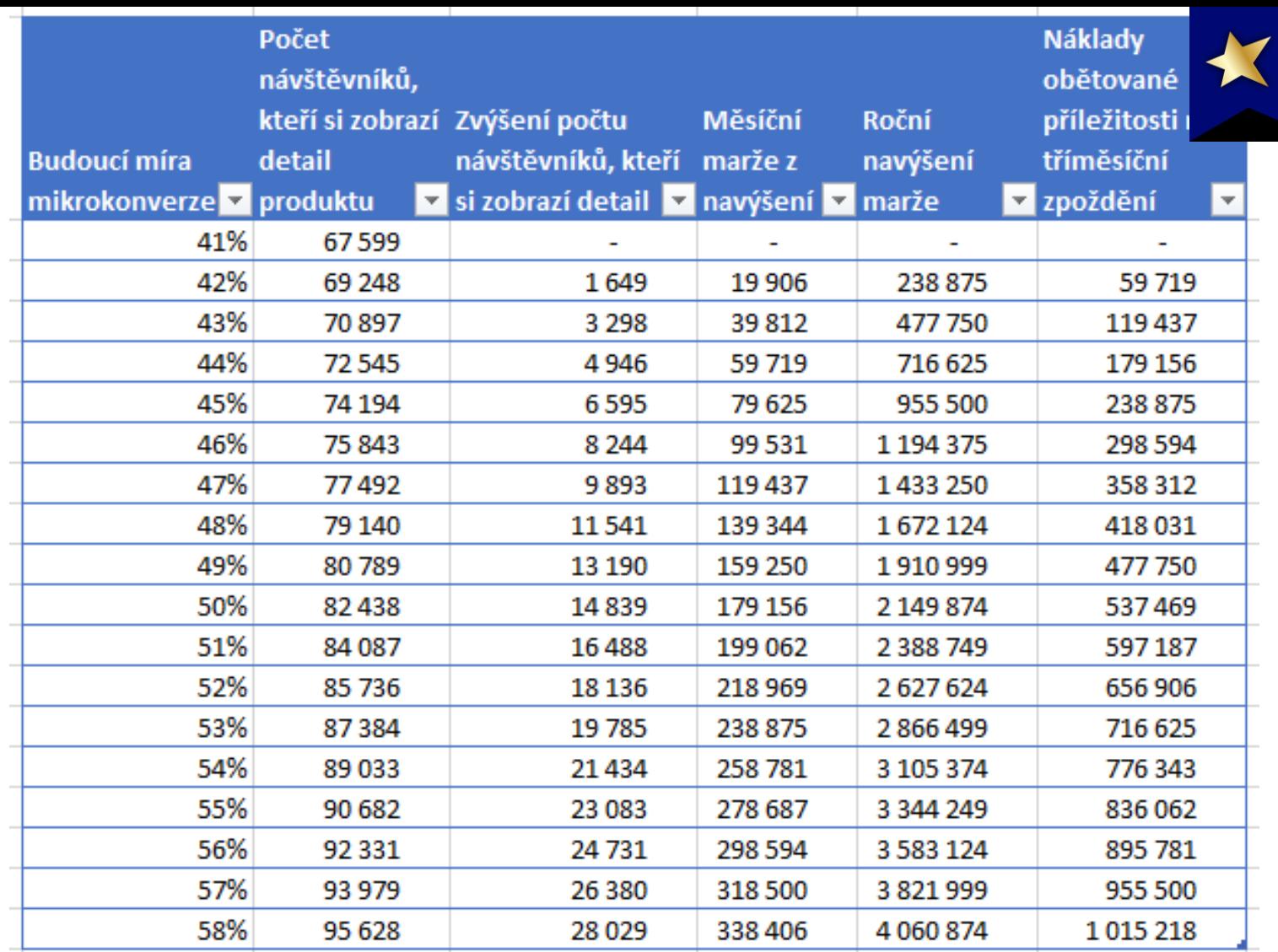

Můžeme vydělat miliony jenom zaměřením se na jednu mikrokonverzi

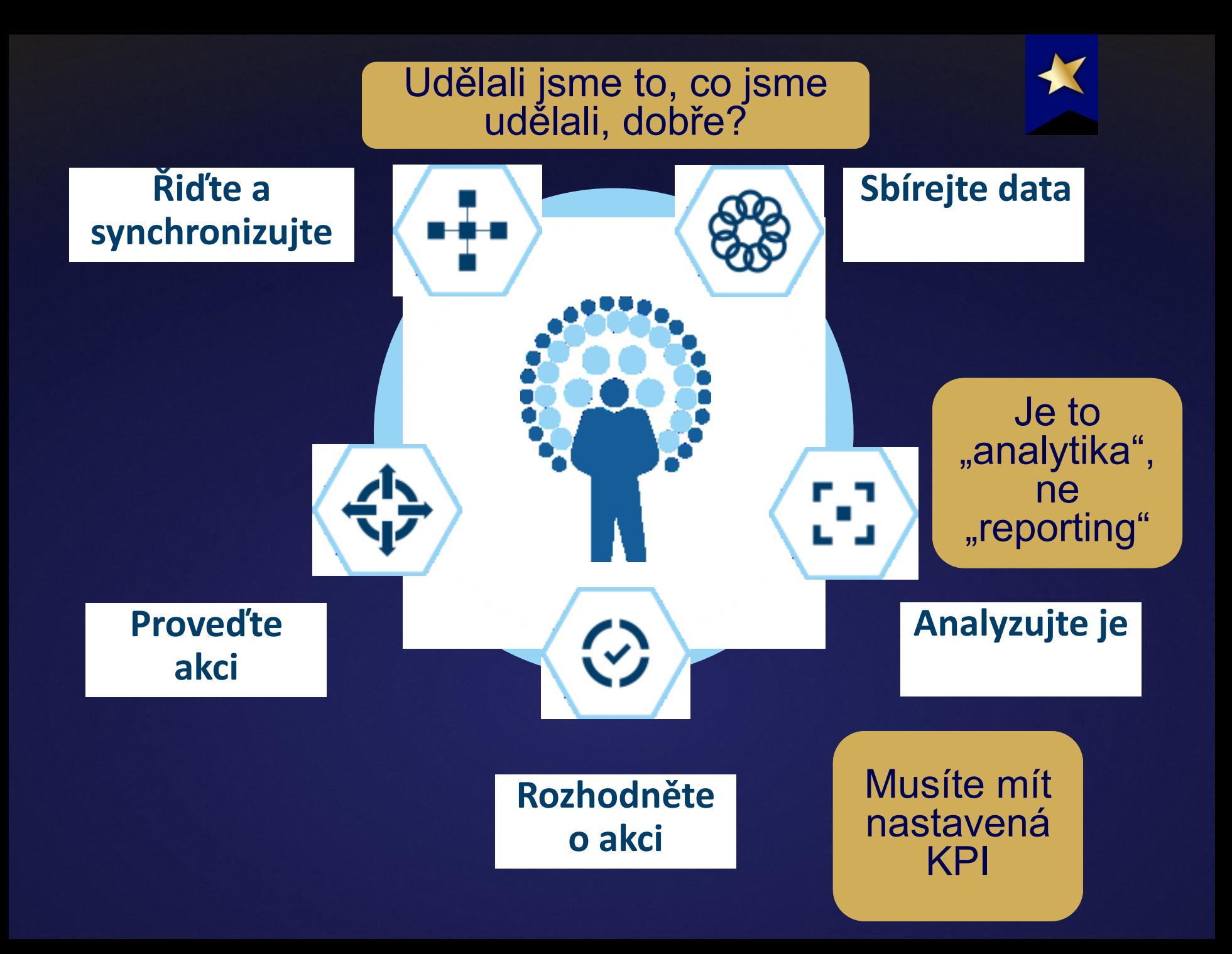

# Zmapujte cestu vašich zákazníků k cíli

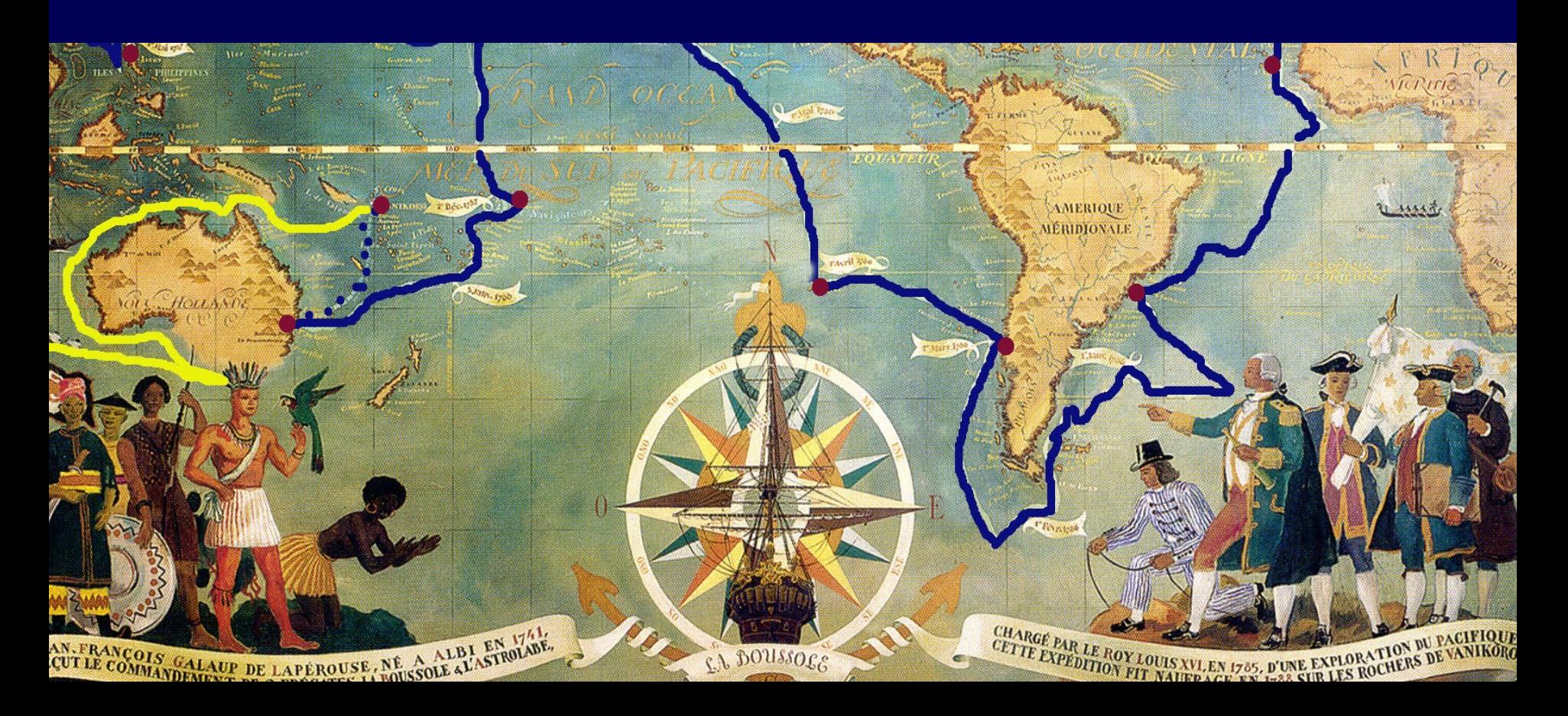

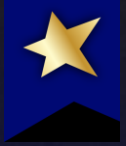

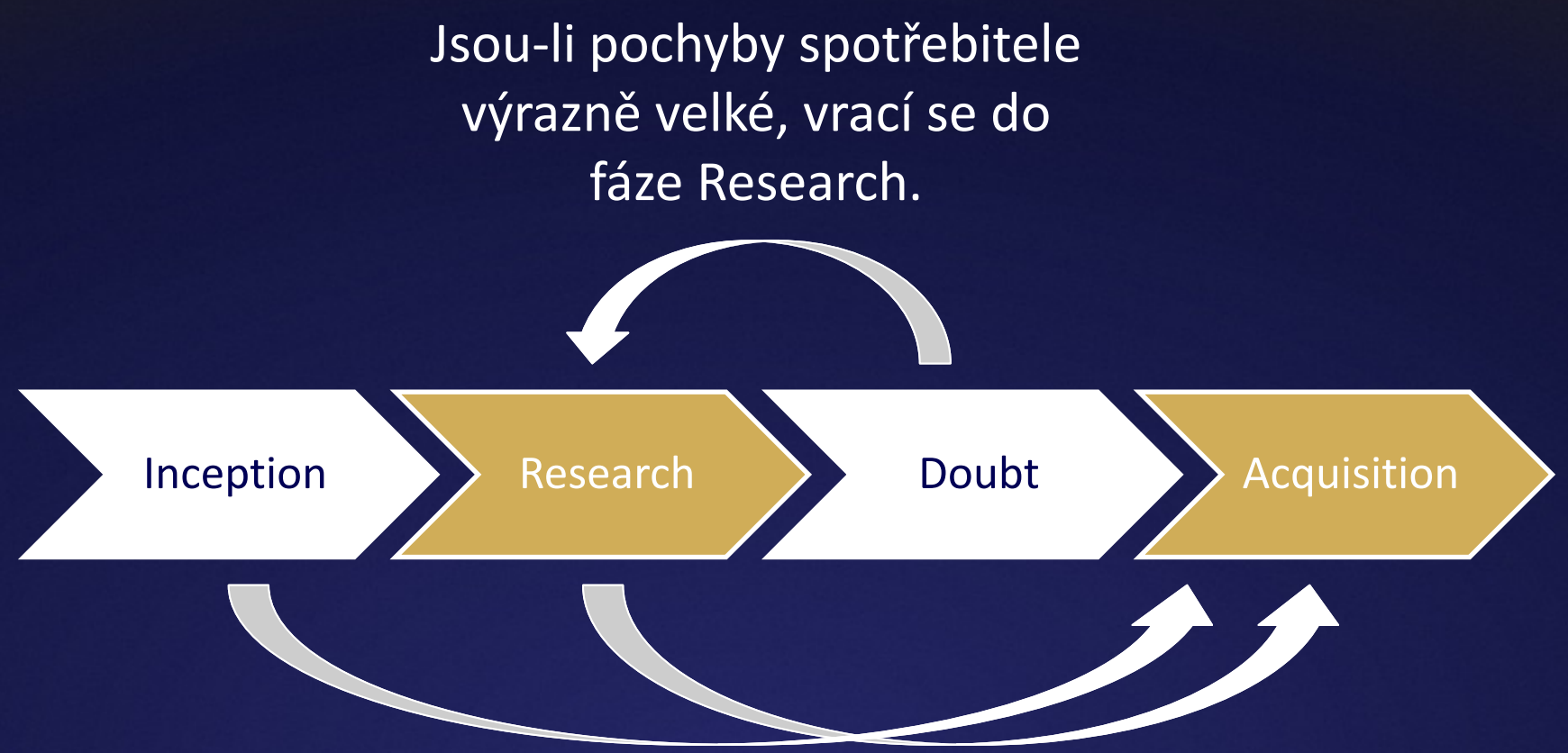

## Jen velmi málo zákazníků přeskočí fázi Doubt, a to proto, že: 1. Již ve fázi Doubt byli a vrátili se do Research. *2. Zamilují* se do nějakého "řešení".

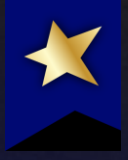

# **Inception** *To bych chtěl(a)*

Někdo nebo něco vnukne vašemu zákazníkovi, že by bylo dobré, aby si koupil váš produkt.

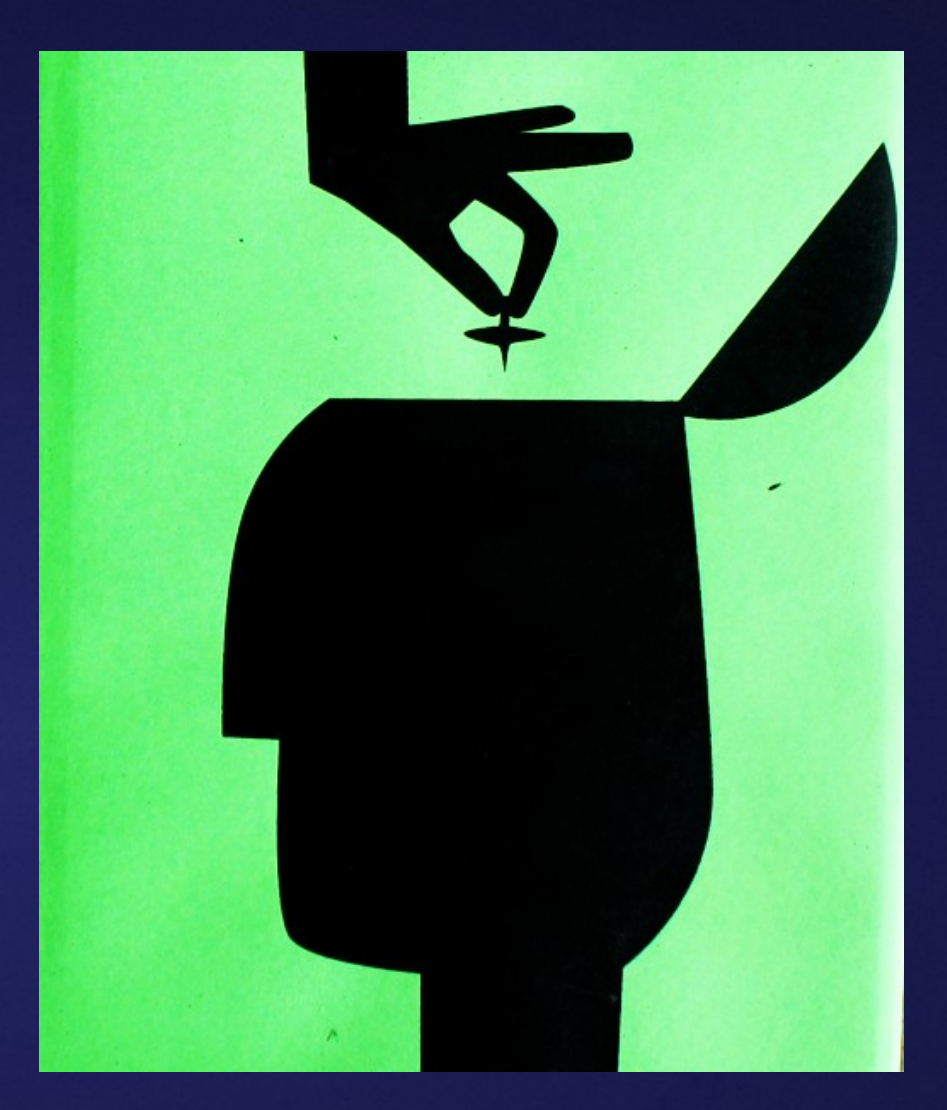

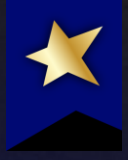

# **Research**

*Je to dobré? Jak to získám?*

Můžete mi o tom sdělit více informací? Kde to získám? Jaké jsou podmínky? Co pro to musím udělat? Kolik to stojí?

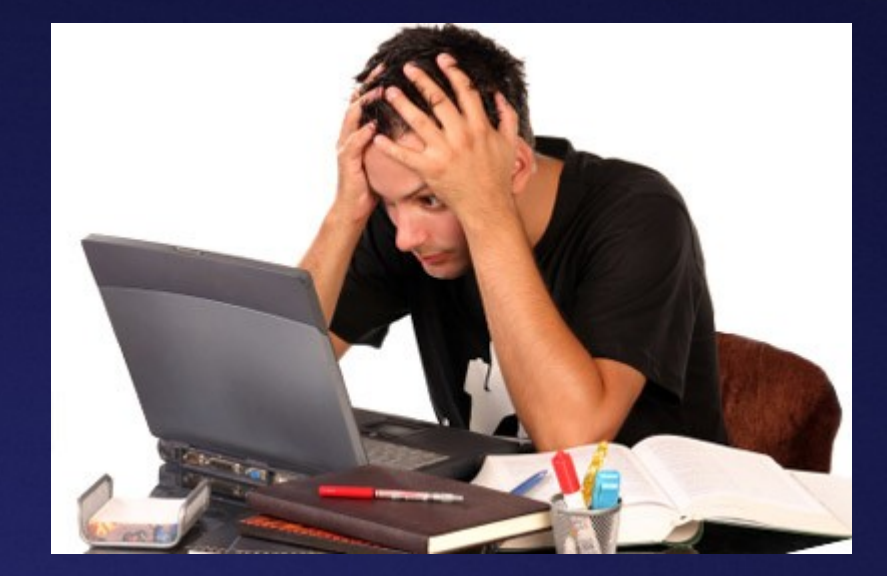

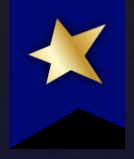

# **Doubt** *Neudělám chybu?*

Jak si vyberu ten nejlepší produkt? Je toto to nejlepší? Je toto ta nejlepší cena? Je toto ten nejlepší prodejce?

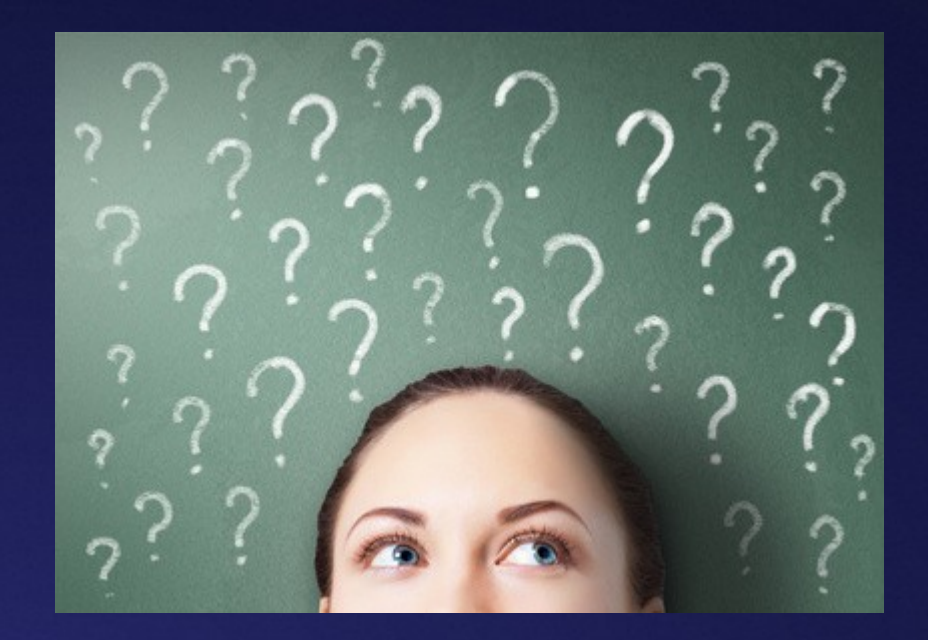

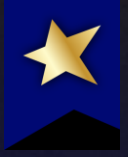

# **Acquisition** *Chci to!*

## A to co nejrychleji! A bez překážek!

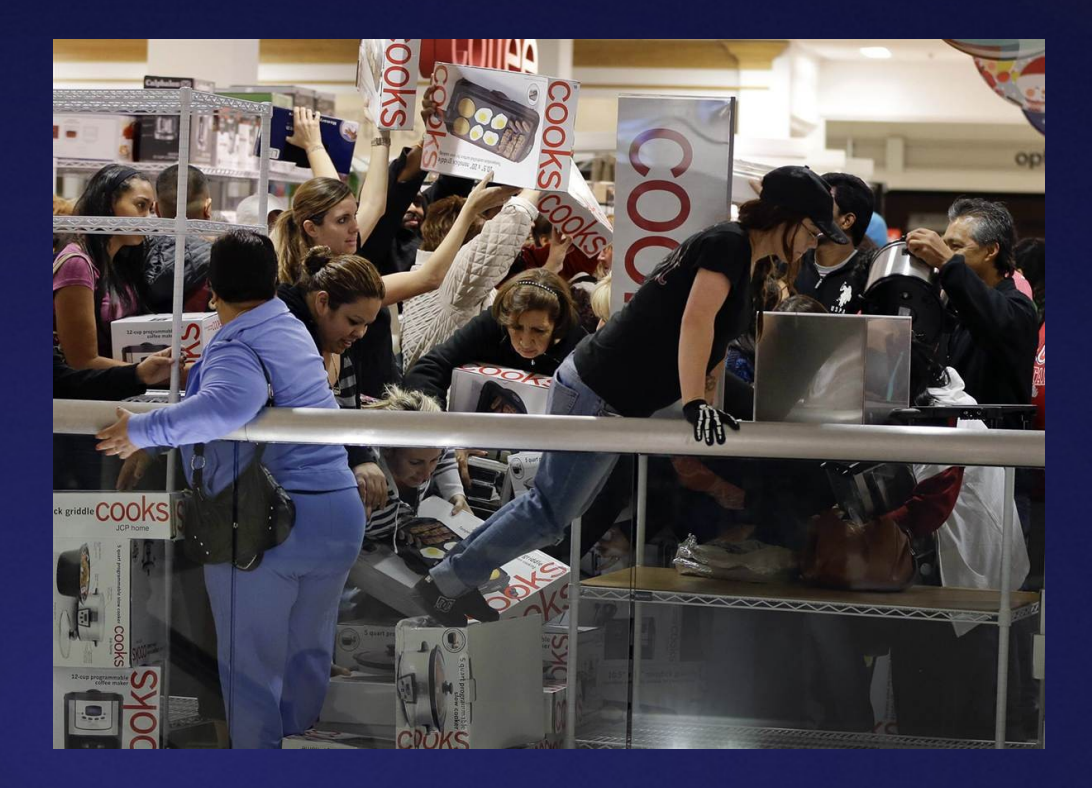

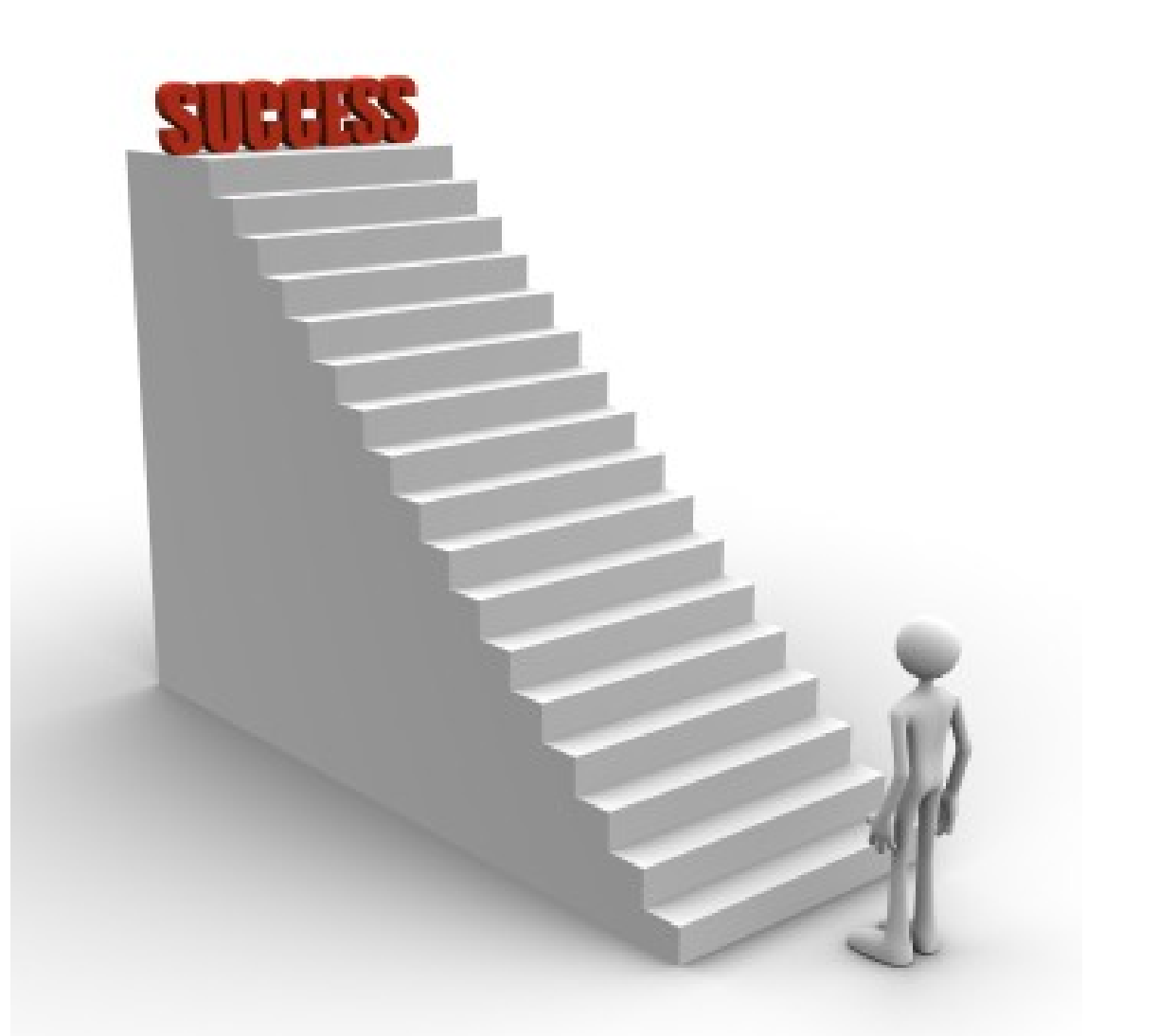

Musíte si zmapovat všechny kroky, které musí váš potenciální zákazník udělat.

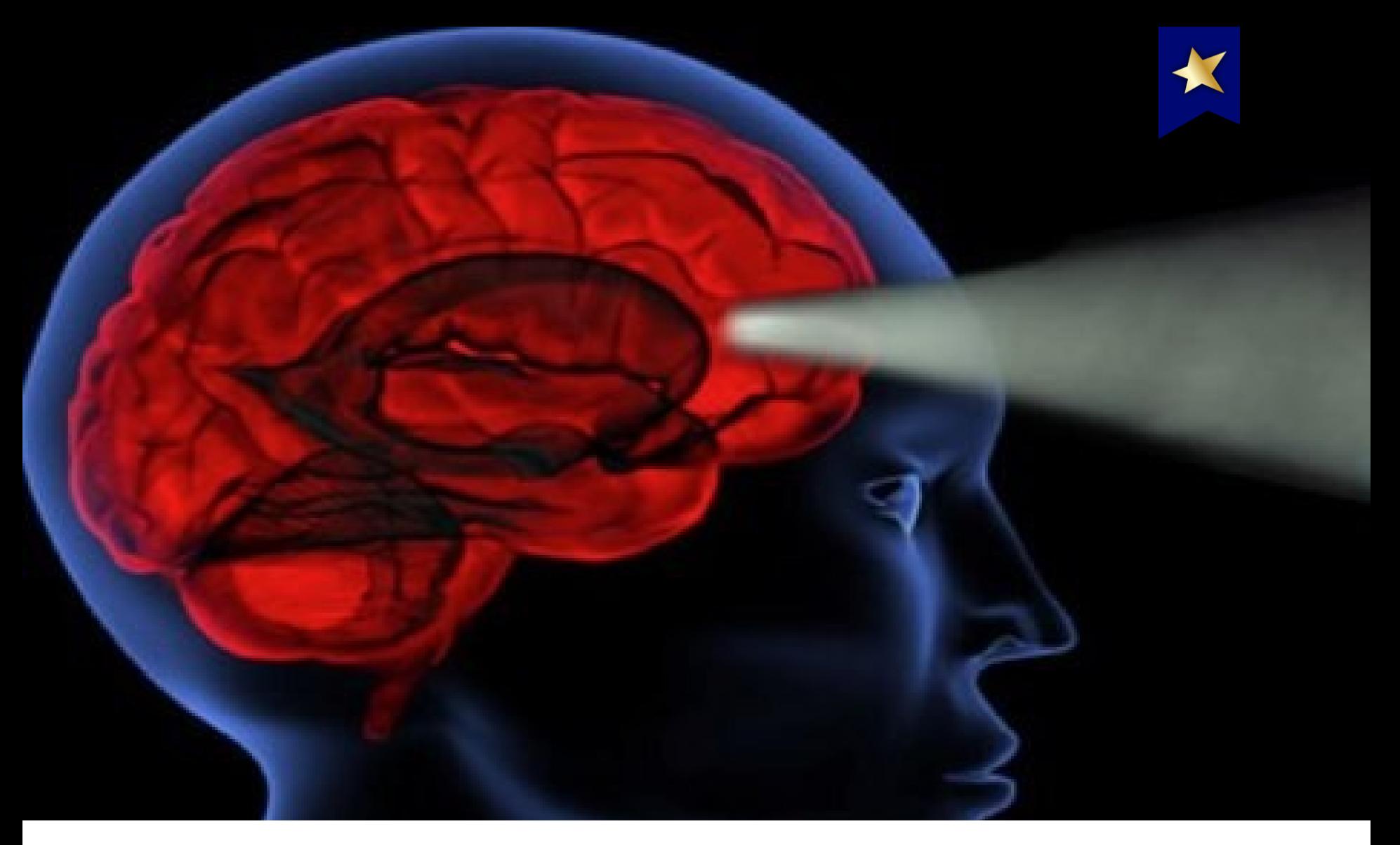

Jakým mentálním procesem musí člověk projít, aby se stal vaším zákazníkem?

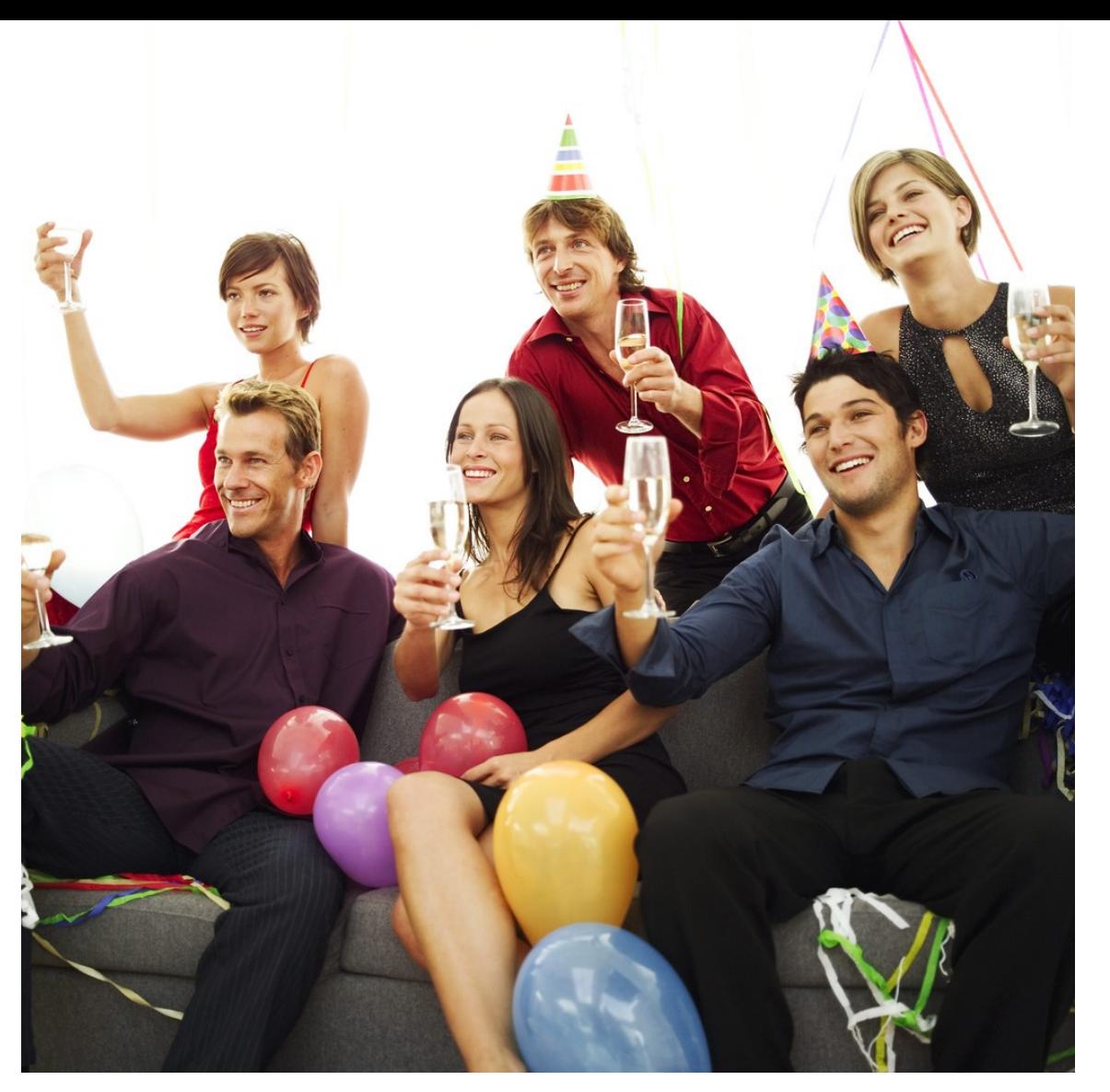

## Nastavte KPI – je to něco jako party

## Různé segmenty se budou chovat různě = různá KPI

### Noví vs. vracející se návštěvníci

### Ti, kteří u nás již nakoupili

### V různých fázích nákupního procesu

## Z různých zdrojů

#### Welcome User ID Password Forgot User ID/Password? **A** Log In to Accounts Remember Me

## Různé segmenty se budou chovat různě = různá KPI

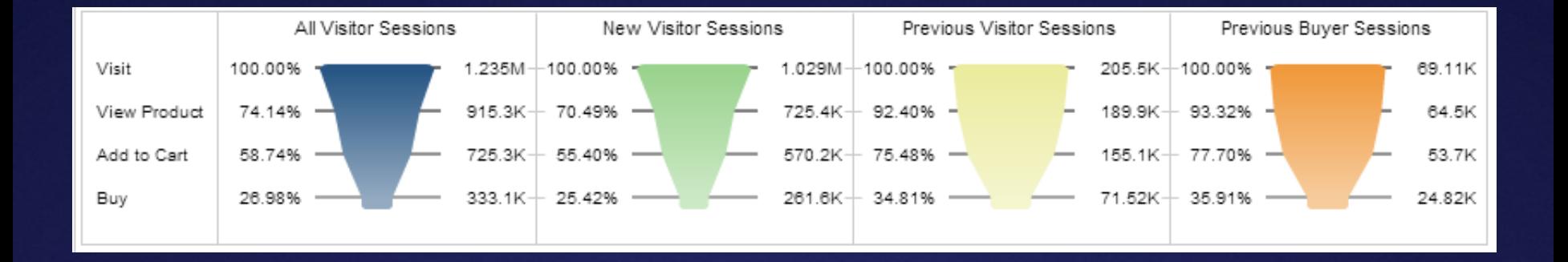

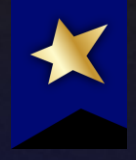

# *Miniaturní ochutnávka analýz*

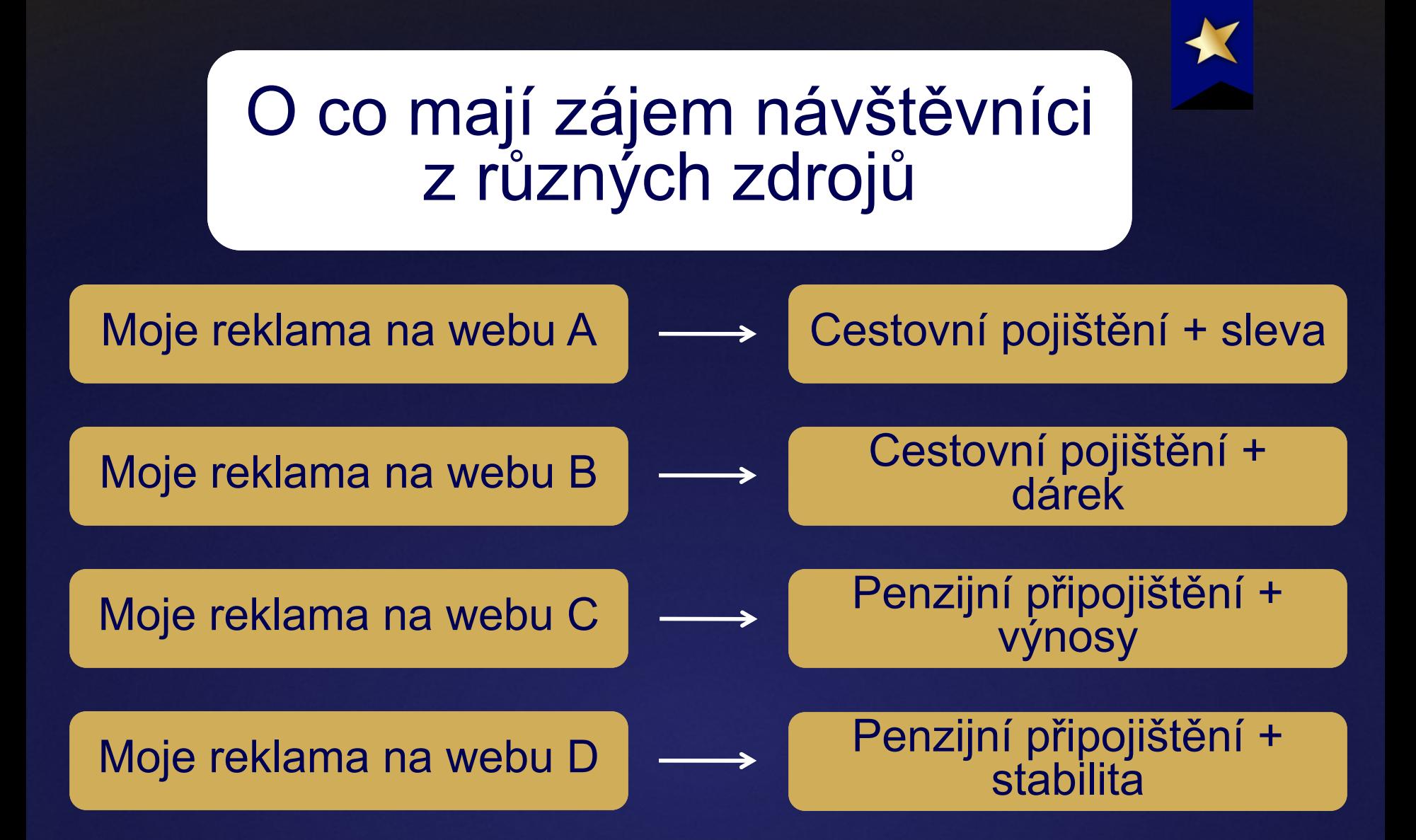

Na každý web pouštím reklamu zacílenou pro danou cílovou skupinu

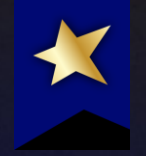

## Co když je nákupní proces náročnější (např. hypotéka)

## Je to stejné, jenom musíte opravdu měřit návštěvníky a ne návštěvy

## Sledujte, z jakých zdrojů vám chodí jak hodnotní návštěvníci

## (počet uzavřených leadů \* průměrná výnosnost zakázky) / celkový počet leadů = průměrná hodnota leadu

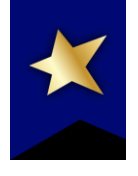

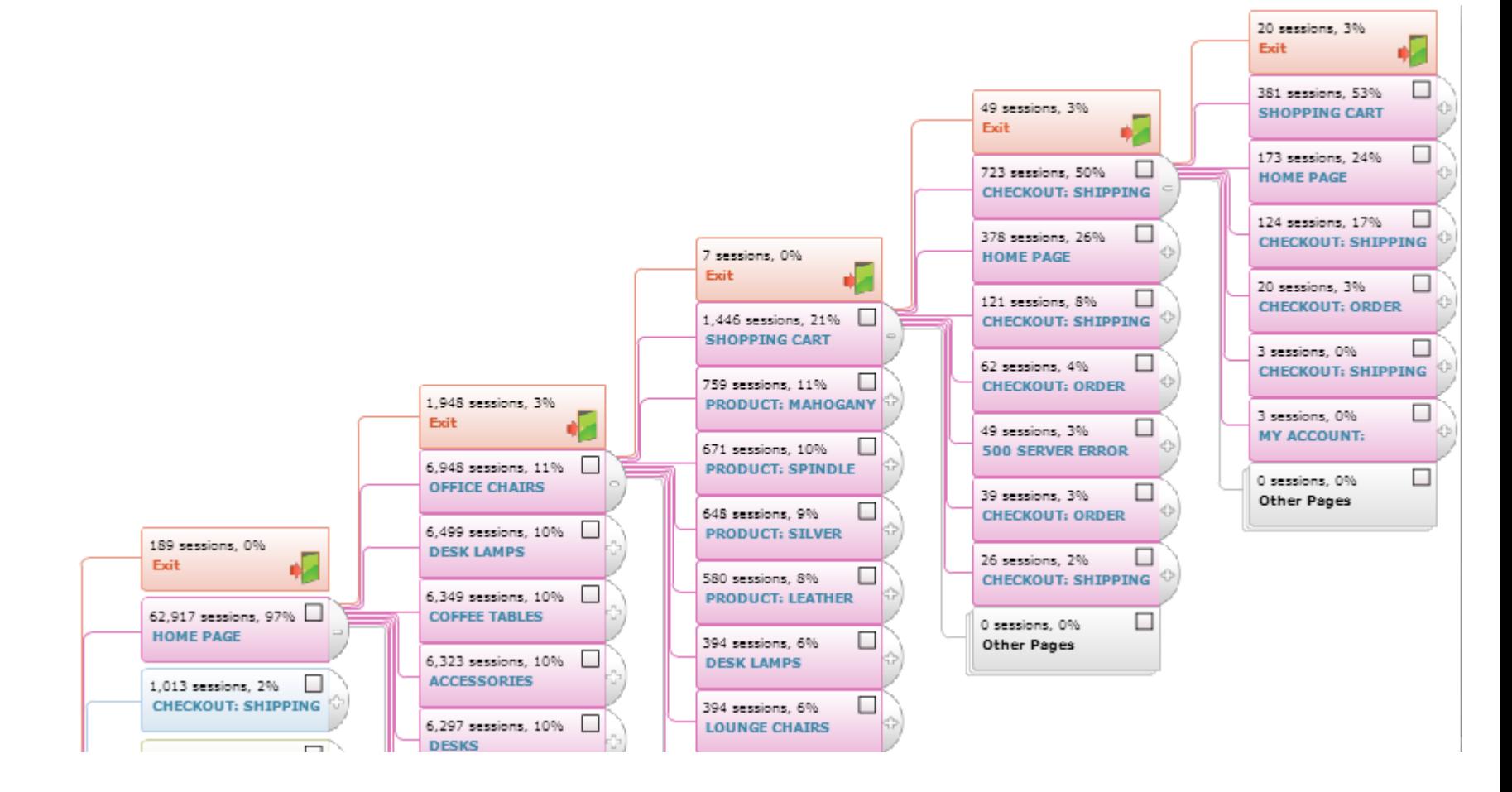

Jak vypadá váš konverzní tunel?

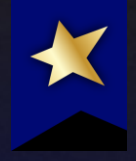

*Pozor: Google Analytics počítají pokračování v nákupu jako opuštění tunelu*

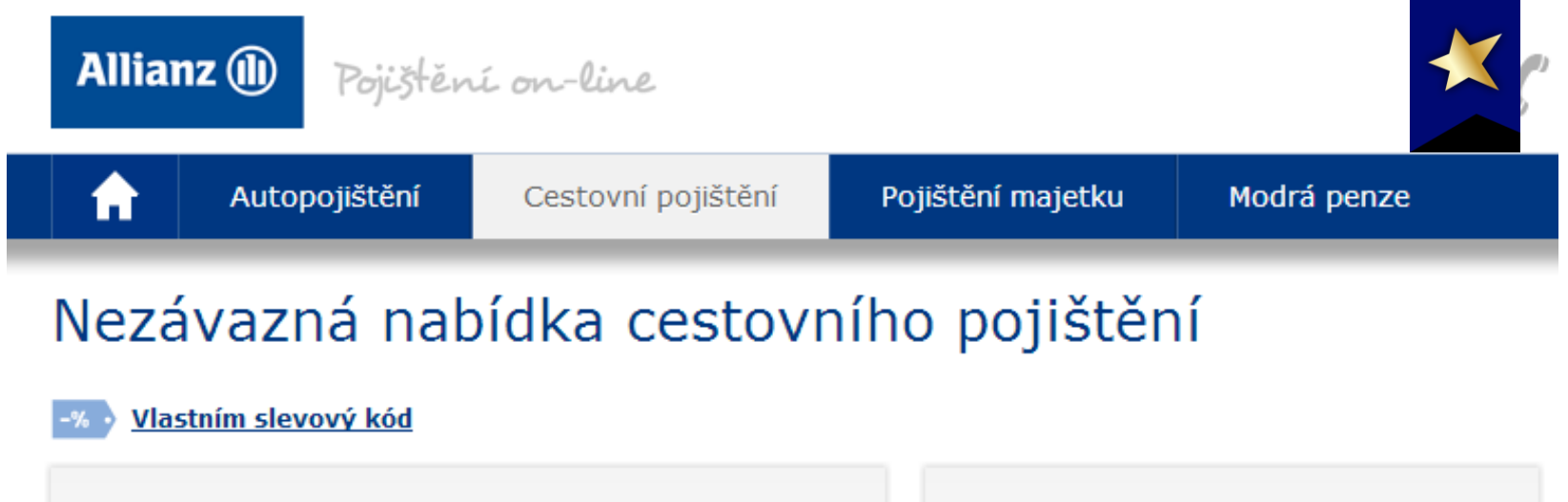

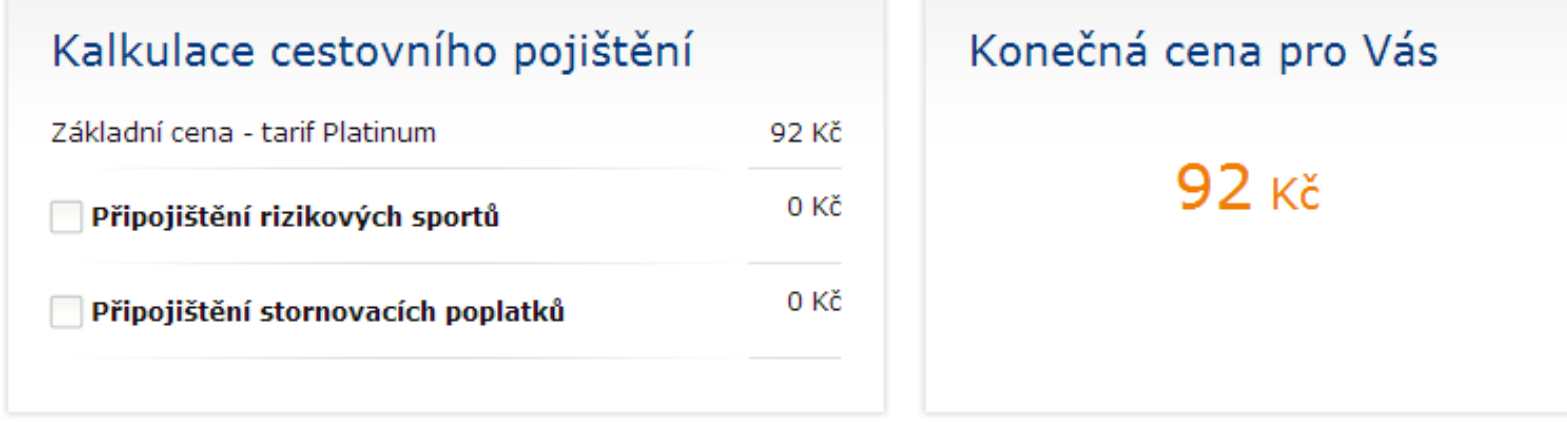

« Zpět

Sjednat pojištění

Uložit formulář na později

Někdy má snaha o cross-selling za následek propad obratu

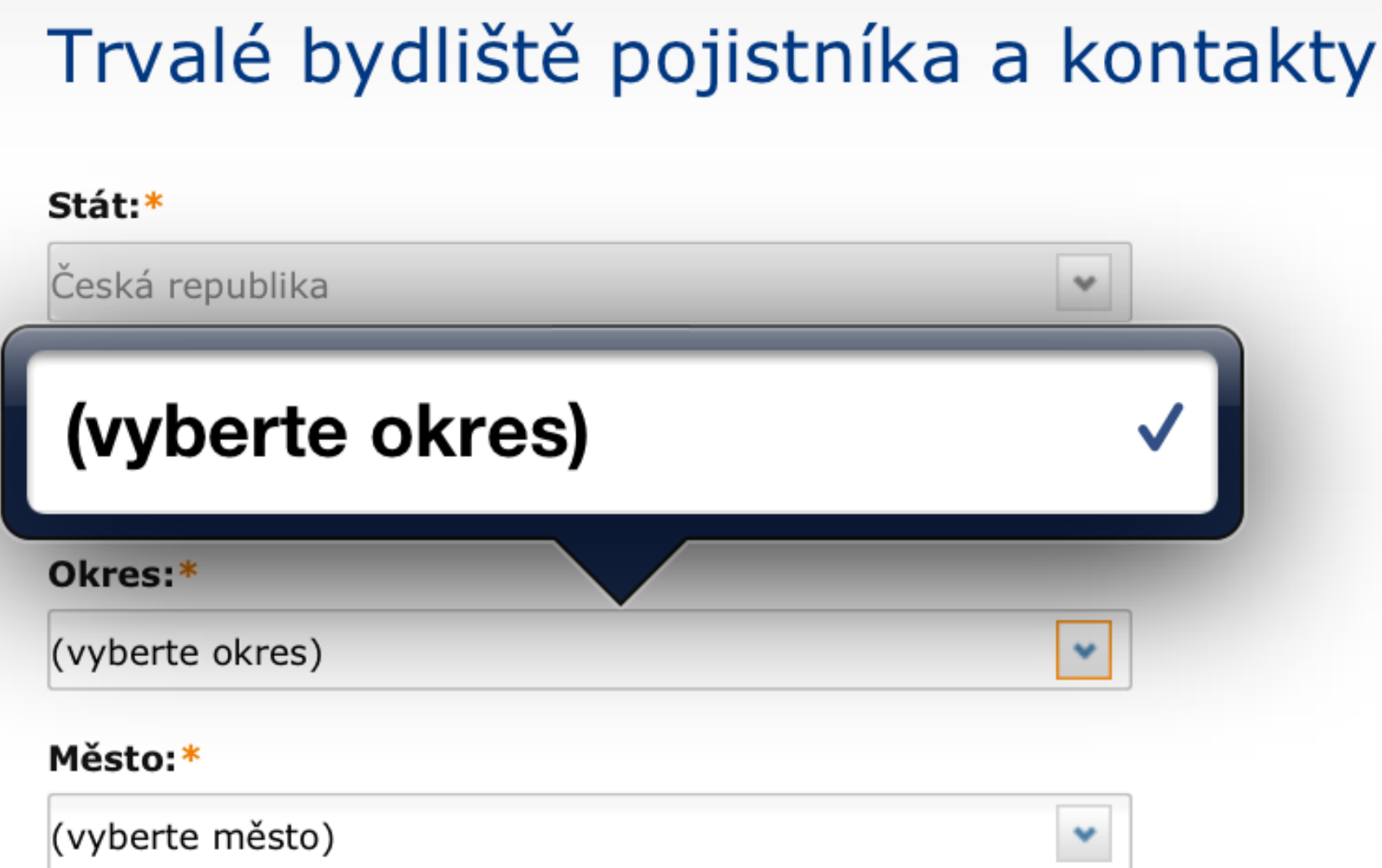

Opravdu pozor na segmenty (a zde se vyplatí Tealeaf)

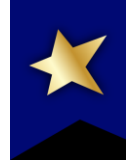

### Vítejte v **JuniCredit Bank**

**HLEDAT** >

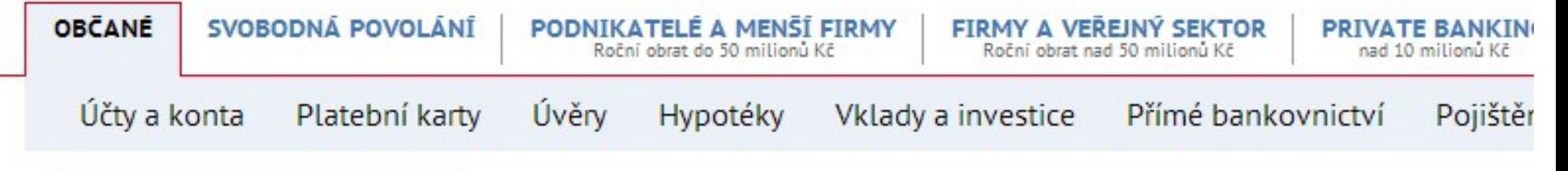

### Optimalizátor úvěrů

stlačí všechny vaše splátky a ušetříte

MasterCard AGIP Kreditní karta AGIP vám natankuje víc než jindy

Hypoteční hibernátor vám garantuje nabídku dnešní nízké sazby do konce roku

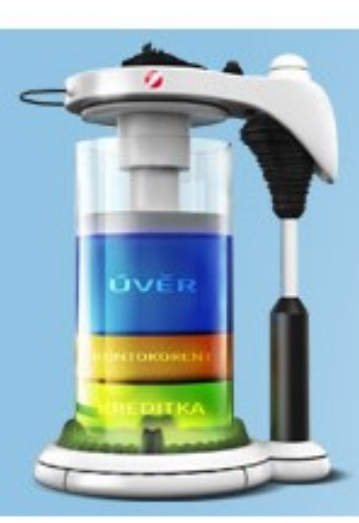

Optimalizátor úvěrů stlačí všechny vaše splátky a ušetříte

Spočítejte si na www.splatkomat.cz

## Na optimalizátor úvěrů v levém menu se nedá kliknout

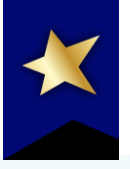

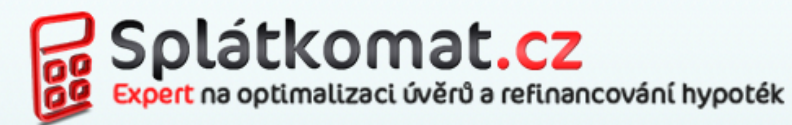

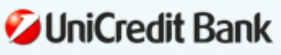

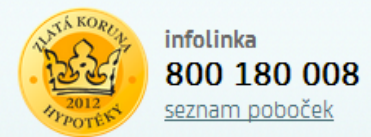

Úvod > Optimalizace úvěrů

### Optimalizace úvěrů

Bez měsíčního poplatku

#### Spojte všechny své úvěry, kreditní karty a kontokorenty a ušetřete a získejte více.

Zjednodušte si život, získejte výhodnější podmínky a spojte své úvěry do jedné výhodnější PRESTO Půjčky. Sloučit můžete spotřebitelské úvěry, kreditní karty i kontokorenty. Nabídka platí pro občany ČR nebo cizince s trvalým pobytem v ČR starší 18 let.

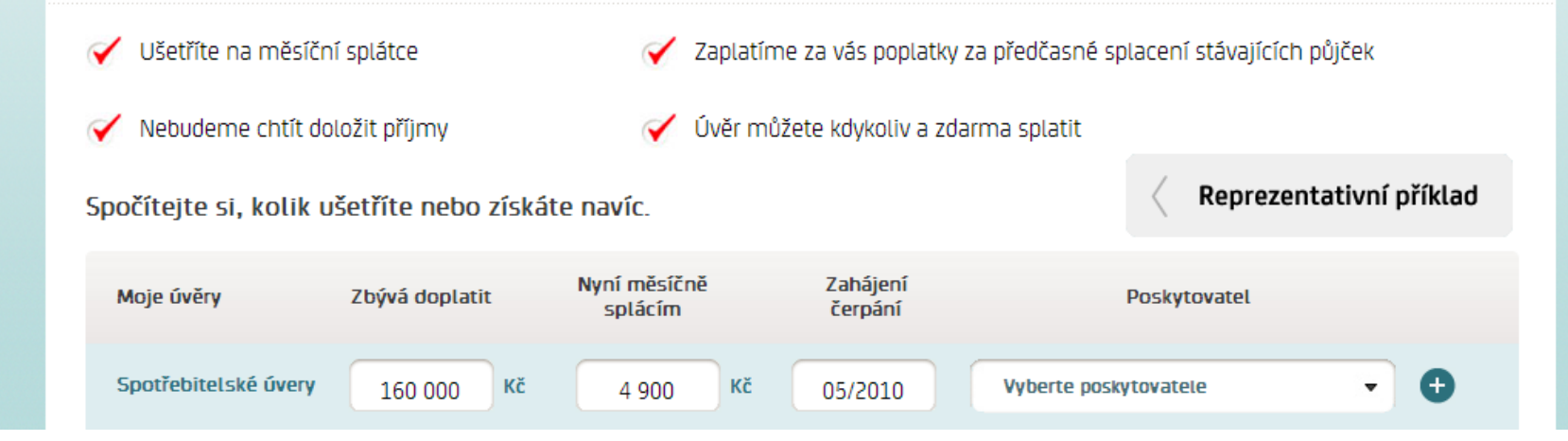

Neznejistí uživatele, že se dostal na jiný web? Logo banky? Sociální sítě?! Poskytovatelé?

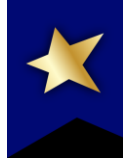

## Naše doporučení

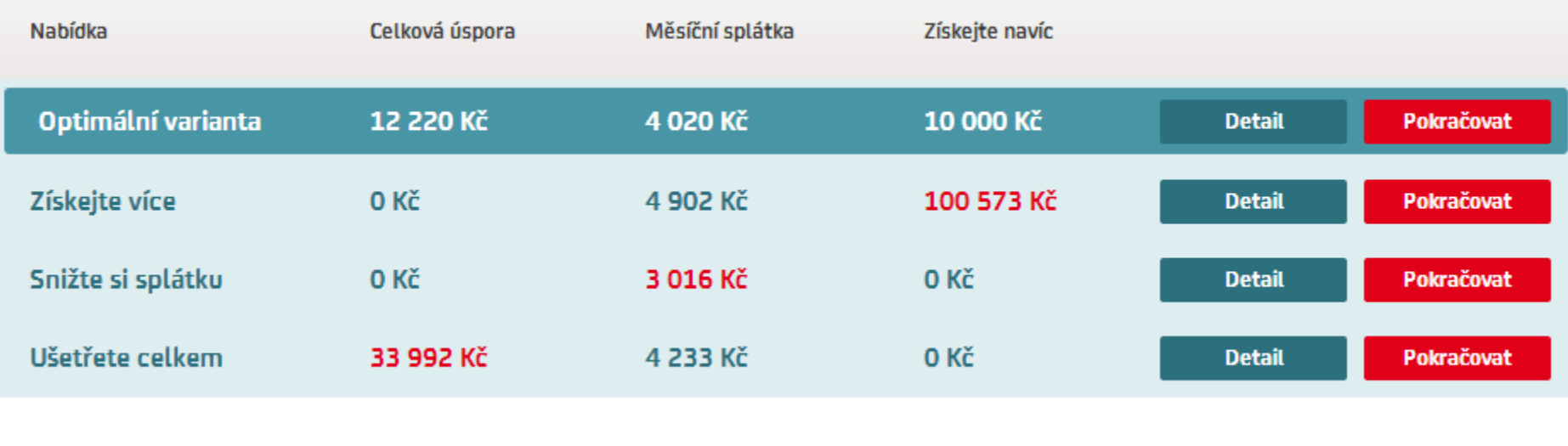

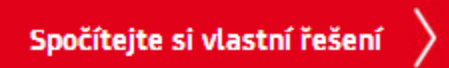

## Pět možností pokračování? Navíc je tabulka dost nepochopitelná.

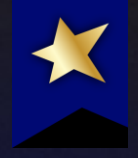

# *Podívejte se, jaké stránky projde uživatel před objednávkou – a zjistěte, co na nich vylepšit*

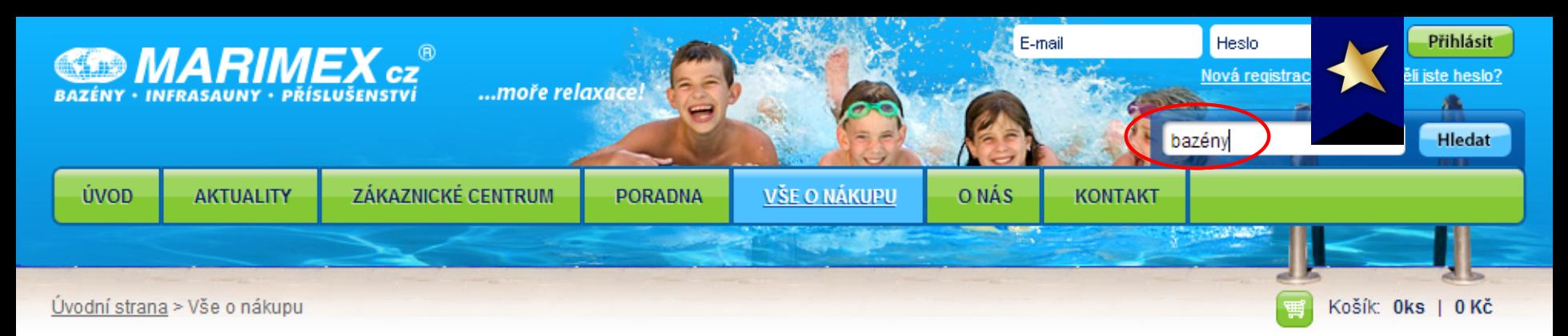

#### > AKČNÍ SETY

- > Nadzemní bazény
- > Bazénová filtrace
- > Solární program Ekosun
- > Bazénové příslušenství
- > Bazénová chemie
- > Čištění bazénů a vody
- > Trampoliny
- $\rightarrow$  Infrasauny
- > Nafukovací matrace
- > Náhradní díly
- > Výprodej

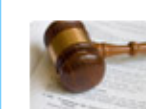

#### Obchodní podmínky

Přečtěte si naše obchodní podmínky.

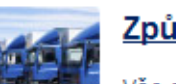

Vše o nákupu

#### Způsoby doručení

Vše co potřebujete vědět o možnostech dodání vašeho zboží.

#### Způsoby platby

Vše co potřebujete vědět možnostech platby za zboží.

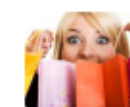

#### Nákup na splátky

Splňte si svá přání právě teď. Pořidte si to o čem sníte!

#### Ochrana osobních údajů

Jsem ztracen (nebo procházím web pomocí interního vyhledávání) a hledám "bazény"

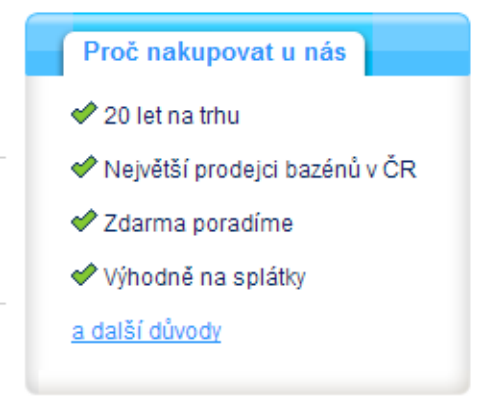

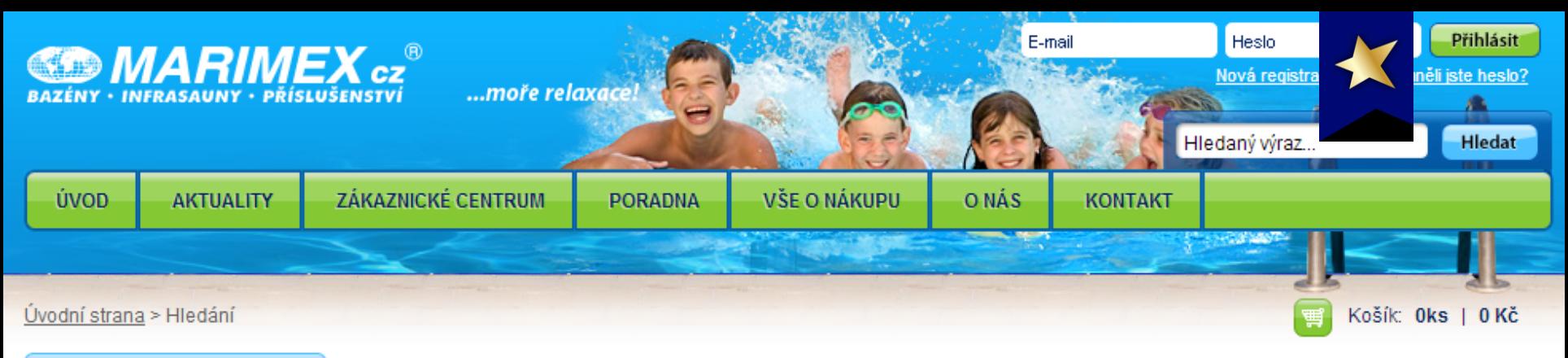

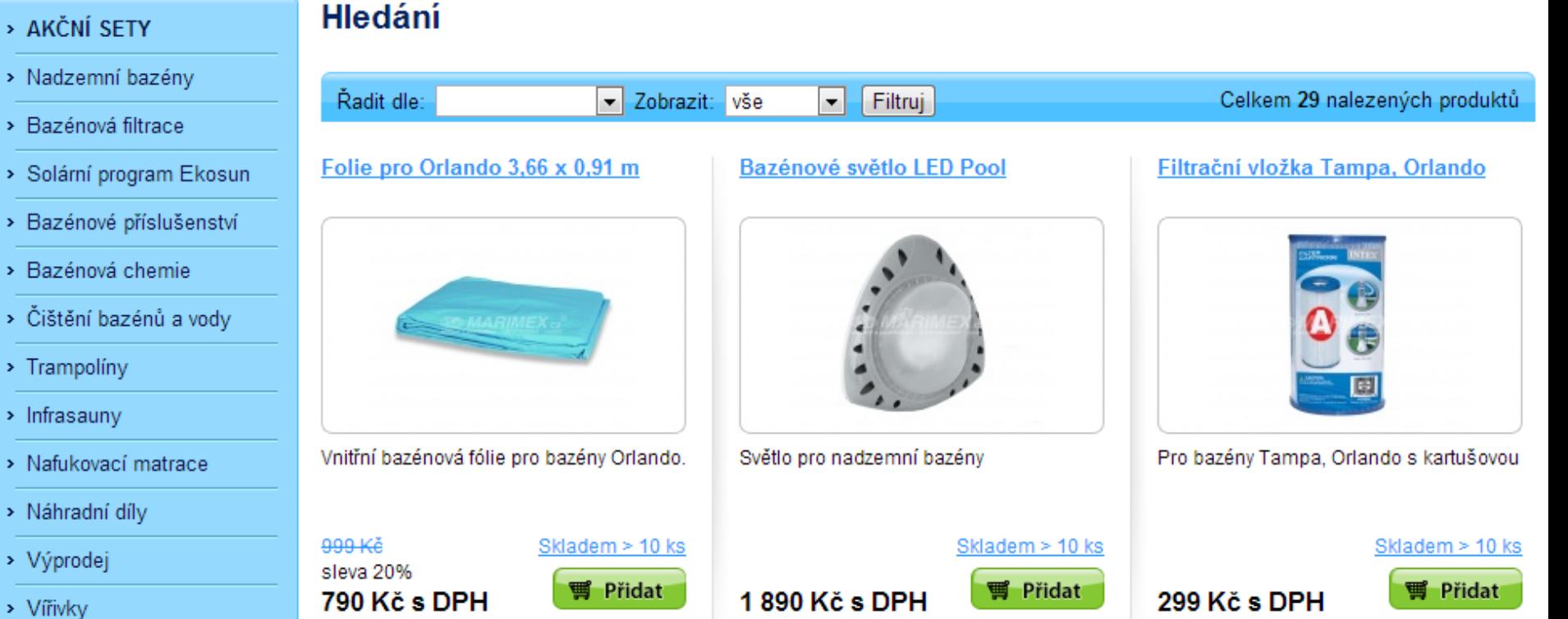

Výsledky vyhledávání na "bazény"

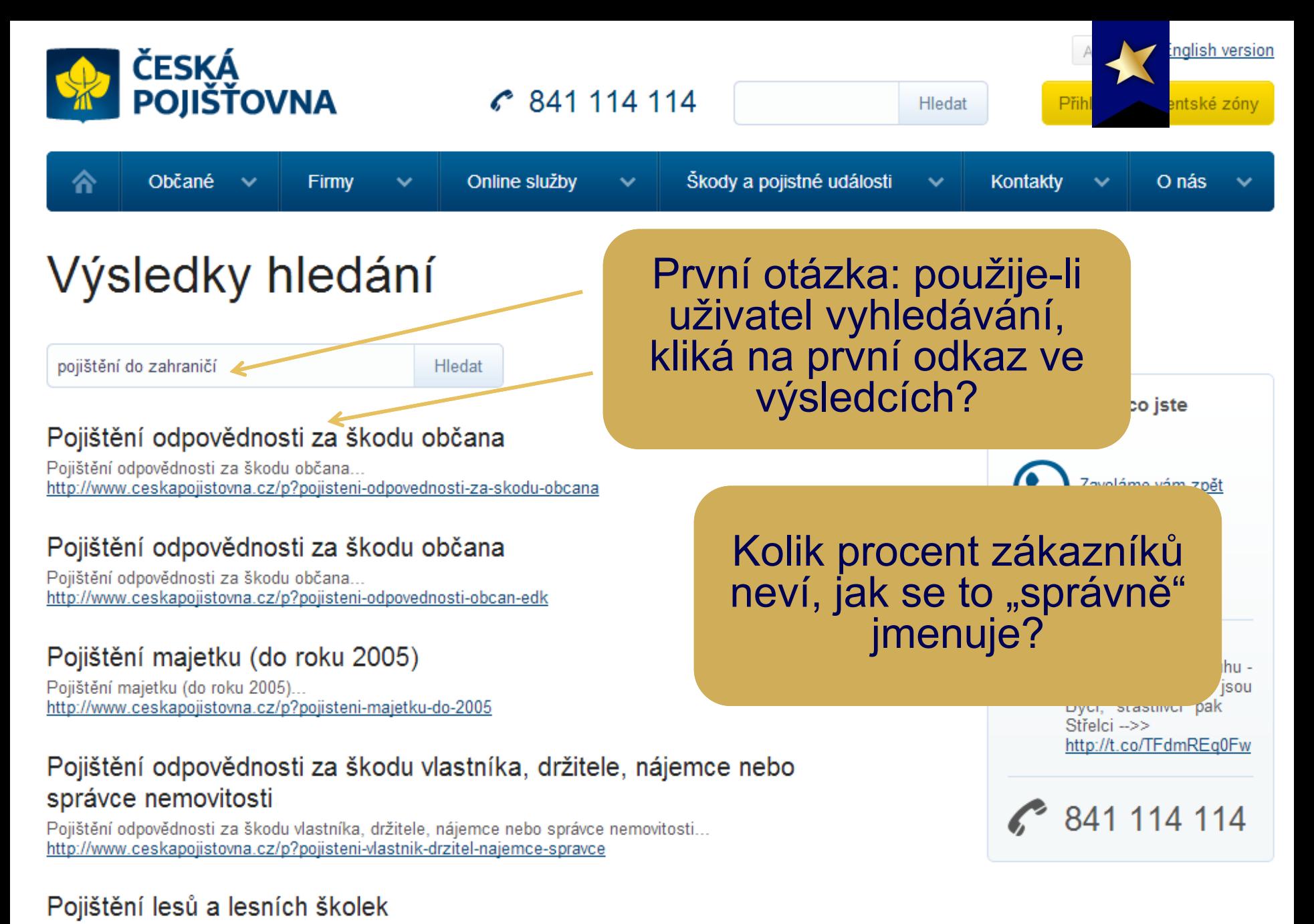

Pojištění lesů a lesních školek... http://www.ceskapojistovna.cz/p?pojisteni-lesu

## Co měřit v interním vyhledávání

% uživatelů používajících vyhledávání

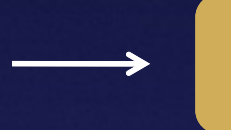

Počet vyhledávání při použití vyhledávání

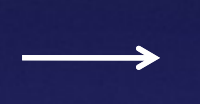

Je vyhledávání relevantní?

Jak hodně se musíme

vyhledávání věnovat

% uživatelů, kteří opustili web z vyhledávání

Je po použití vyhledávání *v*yšší míra konverze?

Vyhledávání není vůbec relevantní

Dotazy bez výsledků **Jaký obsah musíme** doplnit

# Jak dále pracovat s hledanými výrazy

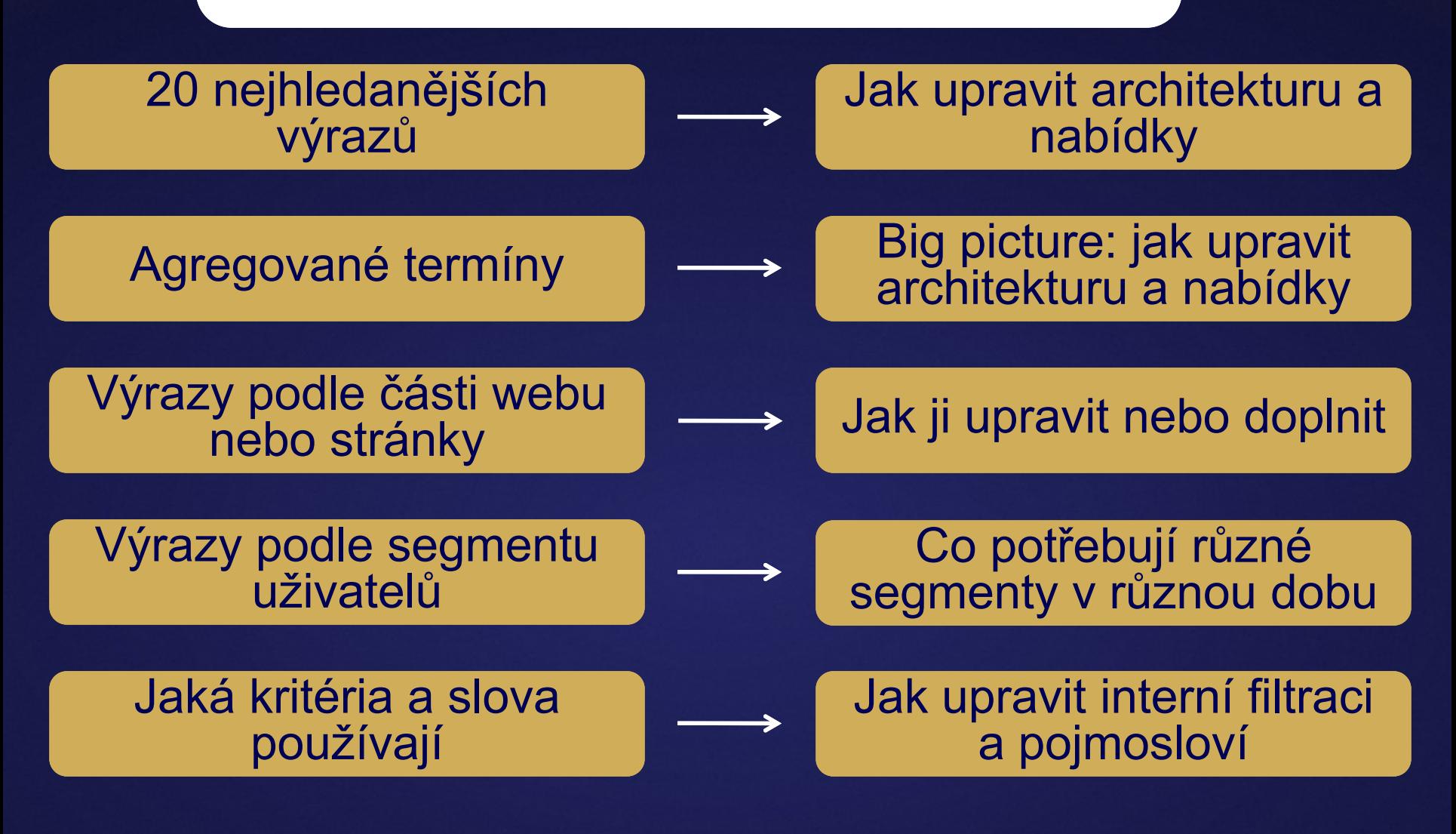

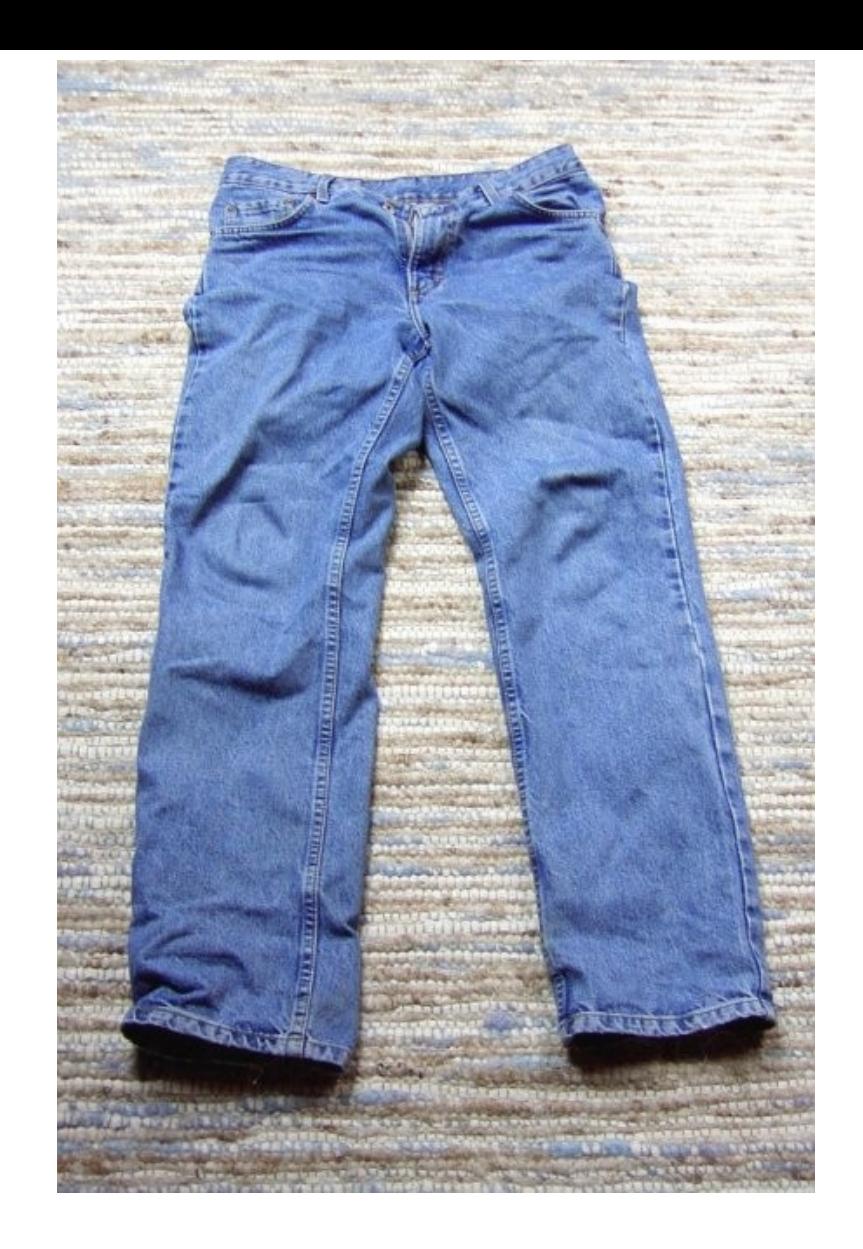

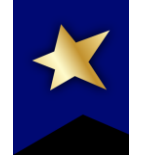

# Džíny? Džínsy? Jeansy? Rifle? Pánské kalhoty?

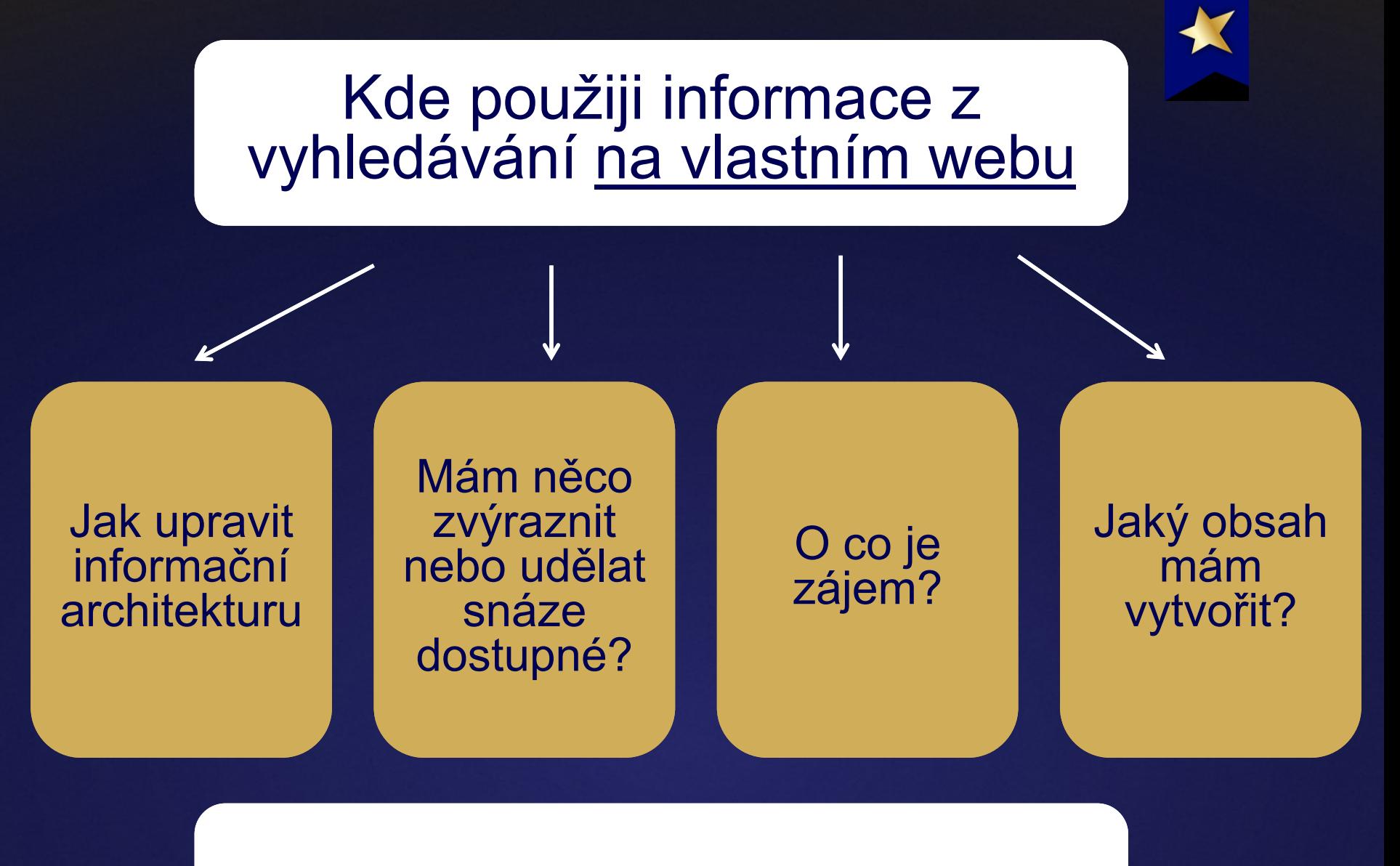

Jaké výrazy používat

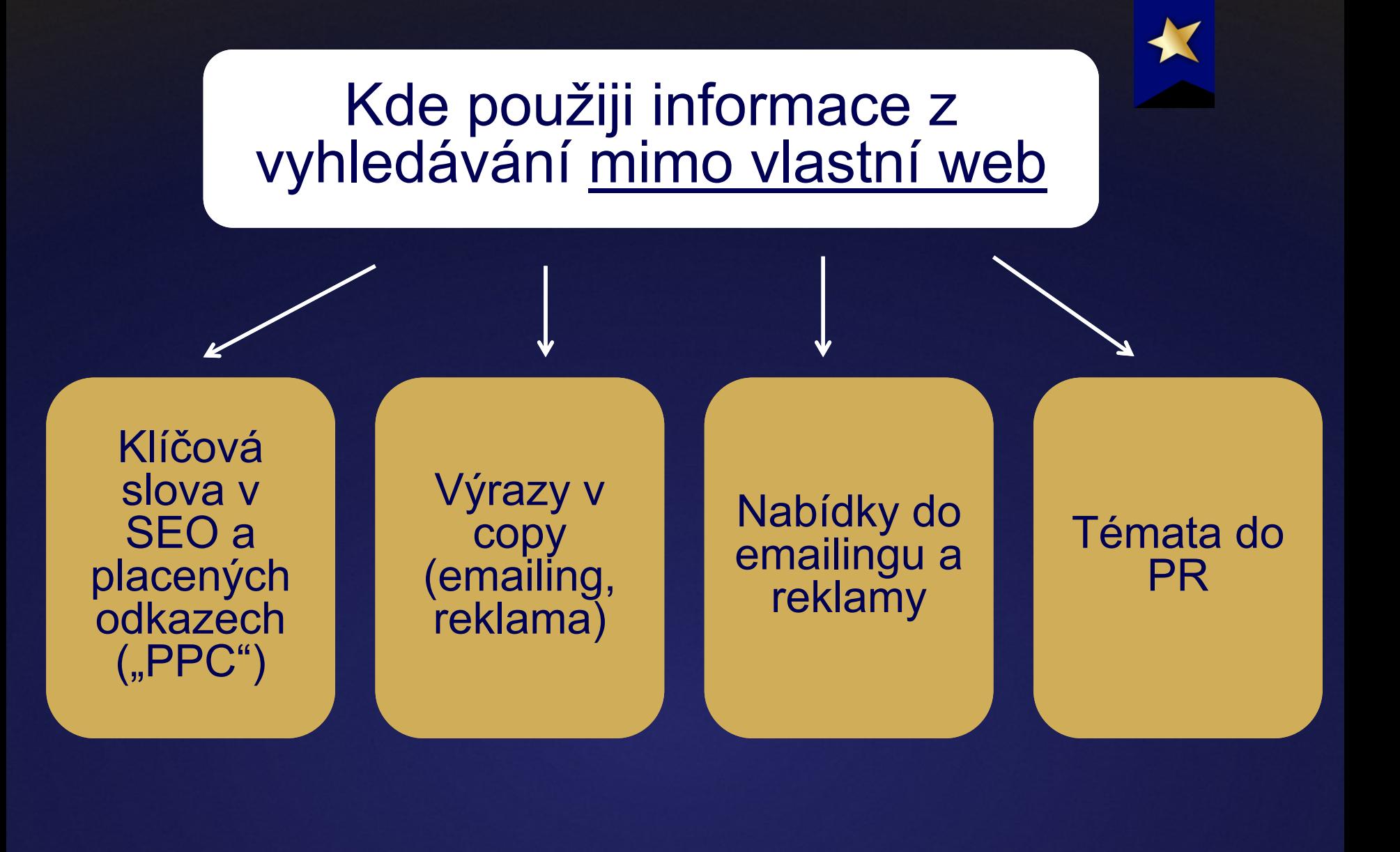

## Když začnete myslet ve velkém

Prodali jsme aupair pobyt v **Birgmingha** mu

Low-cost nabídka letenky z **Birmingha** mu do Prahy

Plus autobus do **Hradce** 

Až se vrátí – na jaké dovolené jezdí ženy jejího věku a profilu?

Eurovíkend nebo letenka?

## Příklad týdenního rozvrhu analytika na poloviční úvazek

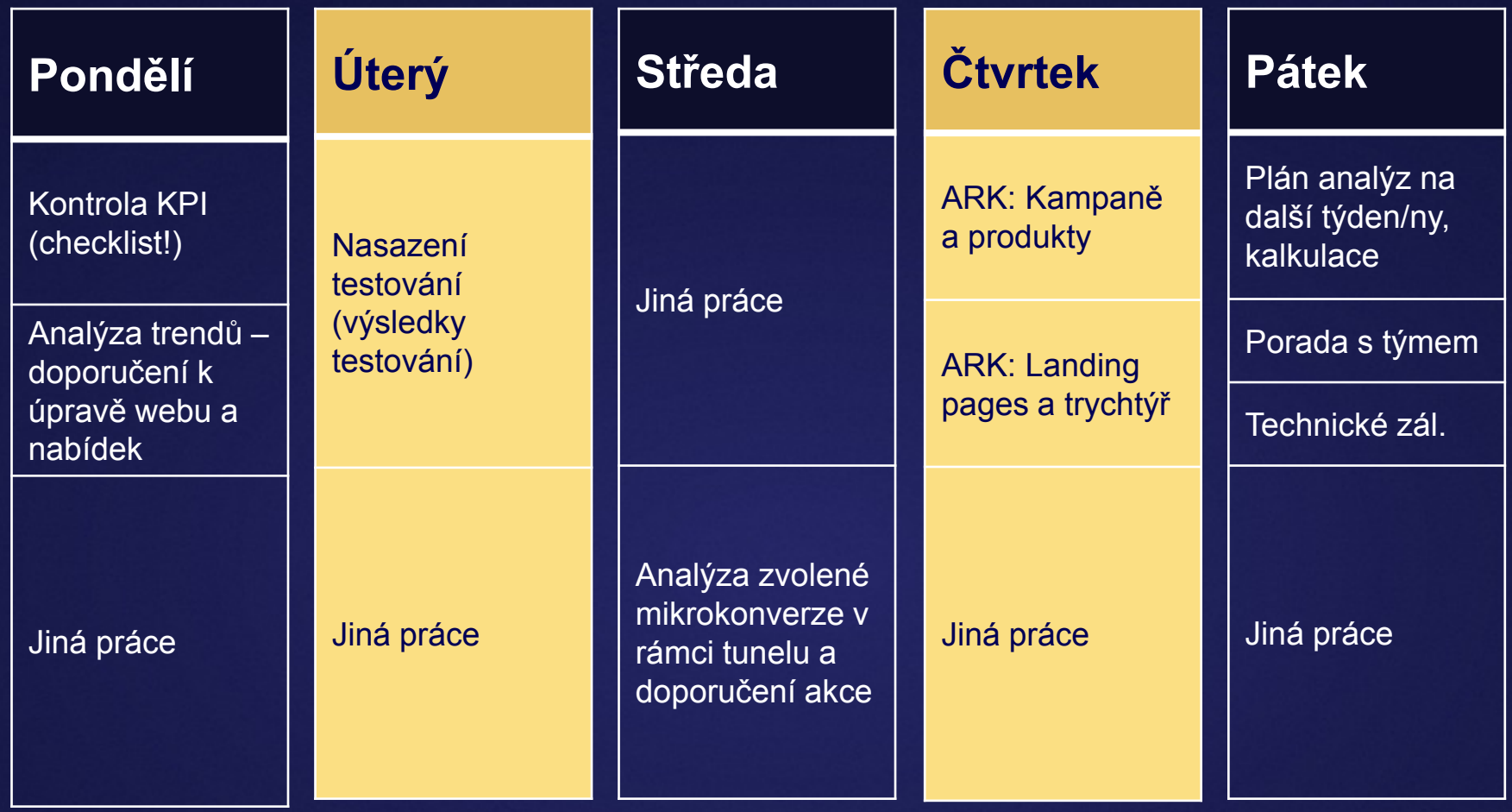

![](_page_39_Picture_0.jpeg)

# Jak začít aplikovat analytiku ve vaší firmě

- 1. Definujte nákupní proces a KPI.
- 2. Ujistěte se o podpoře.
- 3. Domluvte rozpočet a zapojení ostatních.
- 4. Sjednejte periodicitu analýz, změn a testování.
- 5. Rozvrhněte si, co kdy budete dělat.
- 6. Analyzujte reklamní kampaně a váš web.
- 7. Prioritizujte.
- 8. Testujte.
- 9. Učte se.

![](_page_40_Picture_0.jpeg)

"Věřím, že Bůh stvořil internet, abychom mohli selhávat rychleji." Avinash Kaushik

![](_page_41_Picture_0.jpeg)

# **Co teď:**

# **[facebook.com/RobertNemec.com](http://www.facebook.com/RobertNemec.com)**

# **[twitter.com/RobertNemec\\_com](http://www.twitter.com/RobertNemec_com)**

## **Odebírejte newsletter: [www.robertnemec.com](http://www.robertnemec.com/)**

RobertNemec.com

#### $\circ\, \, {\mathop{\cup}}\, \, {\mathop{\cup}}\, \, {\mathop{\$  $\begin{array}{cccccccccccccc} \Box & \Diamond & \Box & \Diamond & \Box & \Diamond & \Box & \Diamond & \Box & \Diamond & \Box \end{array}$  $\begin{array}{ccccccccccccc} \textbf{O} & \textbf{O} &$ 00000000  $\circ\, \textcolor{red}{\mathbf{0}\ \mathbf{0}} \, \textcolor{red}{\mathbf{0}\ \mathbf{0}} \, \textcolor{red}{\mathbf{0}\ \mathbf{0}} \, \textcolor{red}{\mathbf{0}\ \mathbf{0}} \, \textcolor{red}{\mathbf{0}} \, \textcolor{red}{\mathbf{0}}$  $O$   $D$ 000000000000

000000000000

#### MASARYKOVA UNIVERZITA

## **Děkuji za pozornost.**

![](_page_42_Picture_5.jpeg)

### INVESTICE DO ROZVOJE VZDĚLÁVÁNÍ

![](_page_42_Picture_47.jpeg)